# МИНИСТЕРСТВО КУЛЬТУРЫ ТУЛЬСКОЙ ОБЛАСТИ

Специализированное образовательное структурное подразделение дополнительного образования государственного учреждения культуры Тульской области «Объединение центров развития культуры» центр «Школа креативных индустрий»

Рассмотрена на заседании Педагогического совета Центра «ШКИ» Протокол № 1 от 2 сентября 2022 г.

УТВЕРЖДАЮ Директор ГУК ТО «ОЦРК» Apdercoea E.B. Приказ № 244 от «30» сентября 2022 г.

Рабочая программа

### ВИДЕОПРОИЗВОДСТВО

## Дисциплина по выбору. 2 год обучения

Дополнительной общеобразовательной общеразвивающей программы «Креативные индустрии (технологии)»

ffi q arg/ \-r9?a ]3.\*o-/ ryKTo \ ^?'\_ Between the Model Street of the Model Street of the Model Street of the Model Street of the Model Street of the Model Street of the Model Street of the Model Street of the Model Street of the Model Street of the Model Stre

2022 год

## **Особенности организации образовательного процесса**

Особенностью образовательного процесса является комплексность и многообразие направлений деятельности учащихся, масштабность педагогических целей и задач. Образовательный процесс организован преимущественно на интерактивных формах проведения занятий: все обучающиеся оказываются вовлеченными в процесс познания, они имеют возможность понимать и рефлексировать по поводу того, что они знают и думают, – это способствует формированию высокого уровня эмоционального единения обучающихся.

В ходе диалогового обучения обучающиеся учатся критически мыслить, решать сложные проблемы на основе анализа обстоятельств соответствующей информации (кейсов), взвешивать альтернативные мнения, принимать продуманные решения, участвовать в дискуссиях, общаться с другими людьми. Для этого включаются эффективных форм работы: индивидуальная, парная и групповая работа, игровые, проблемно-обучающие ситуации, проектная деятельность, работа с различными источниками информации, творческая работа, использование информационнокоммуникационных технологий. Такой подход дает возможность учащимся применять на практике полученные теоретические знания и приобретать ценные умения.

# **Задачи Обучающие:**

- изучить историю возникновения кинематографа и эволюцию видеопроизводства;

- изучить типологии и жанры видео;
- освоить различные техники и основные правила видеосъемки;
- освоить базовые инструменты видеомонтажа;
- освоить ПО для работы с разными форматами видеофайлов;

- освоить навыки работы с различным основным и вспомогательным оборудованием: камеры, объективы, фильтры для объективов, источники света, рассеиватели, стойки, студийные фоны, штативы, электронный стедикам, моторизованный слайдер;

- освоить навыки создания demoreel (showreel) и размещения на специальных платформах.

# **Развивающие:**

- освоить последовательности действий и различных методов анализа задач и кейсов изиндустрии;

- развить навыки организации самостоятельной работы и работы в команде;

- применить полученные знания и навыки при реализации творческих проектов в рамкахобразовательной программы;

- сформировать опыт самостоятельной и командной творческой проектной деятельности;

## **Воспитательные:**

привлечение обучающихся к сотрудничеству на

основе общего коллективноготворчества;

- умение работать в команде, умение выслушать друг друга;
- воспитание чувства ответственности за партнеров и за себя;

- формирование умения поэтапного распределения задач для достижения поставленнойцели;

- воспитание самостоятельности и инициативы.

Объем программы, виды учебной работы и отчетности

Дисциплина «Видеопроизводство» изучается на втором году обучения по дополнительной общеобразовательной общеразвивающей программе «Креативные индустрии (технологии)».

Объем времени –208 часов.

Занятия групповые и индивидуальные в форме лекций, практической деятельности.

Отчетность в форме зачета – презентации проекта и группового обсуждения результатов работы. По итогам защиты проекта выставляется оценка – зачет/незачет.

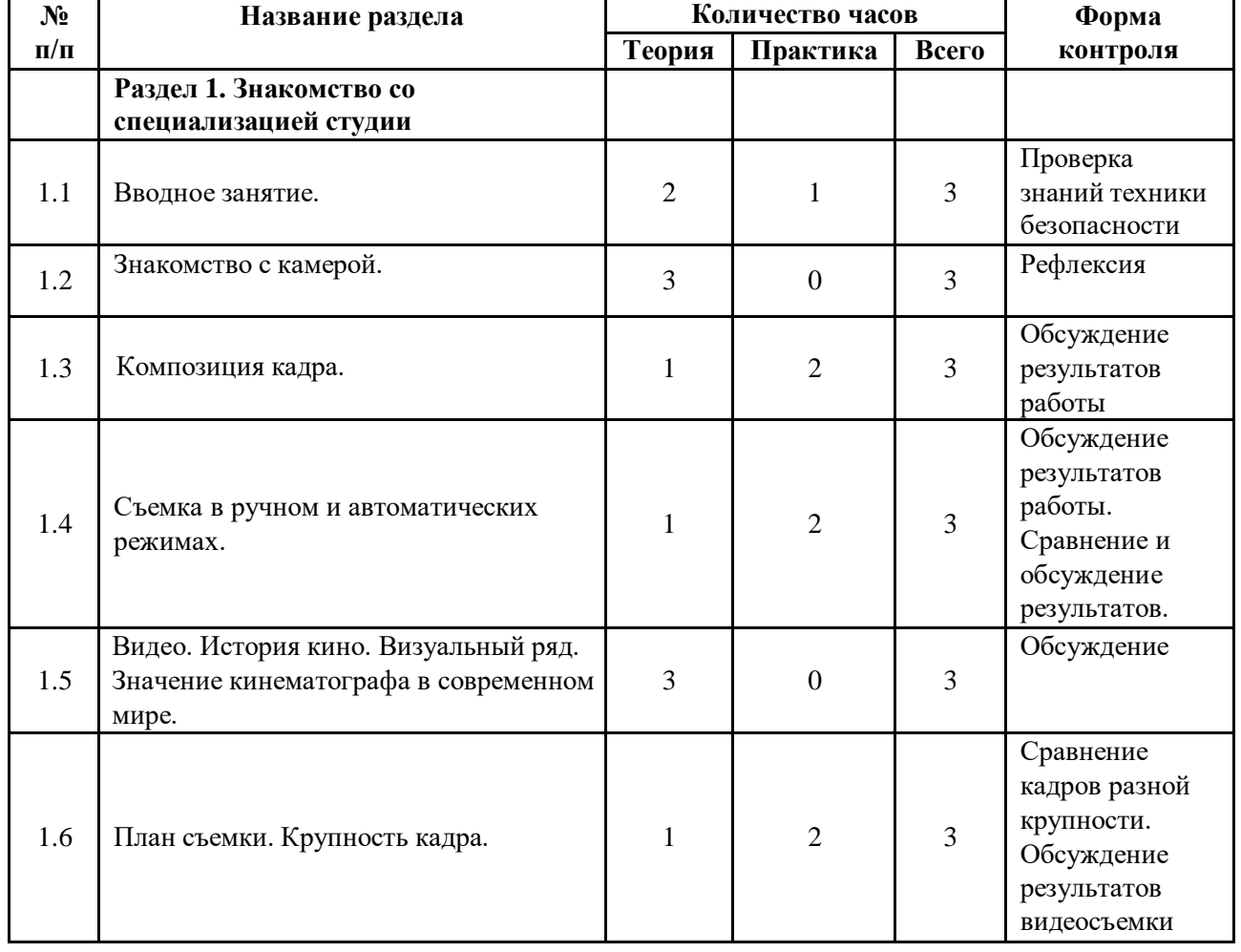

# **Учебный план**

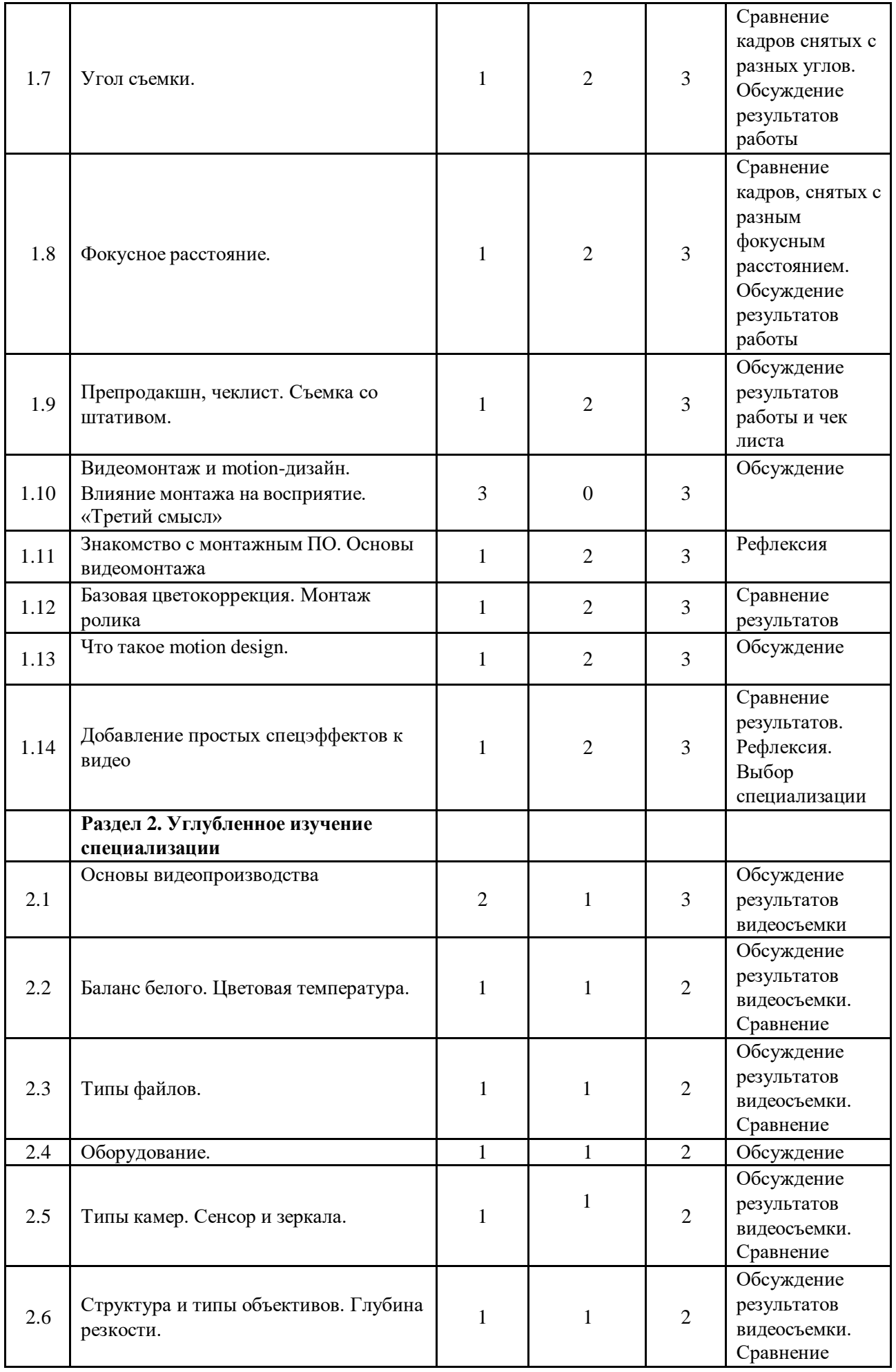

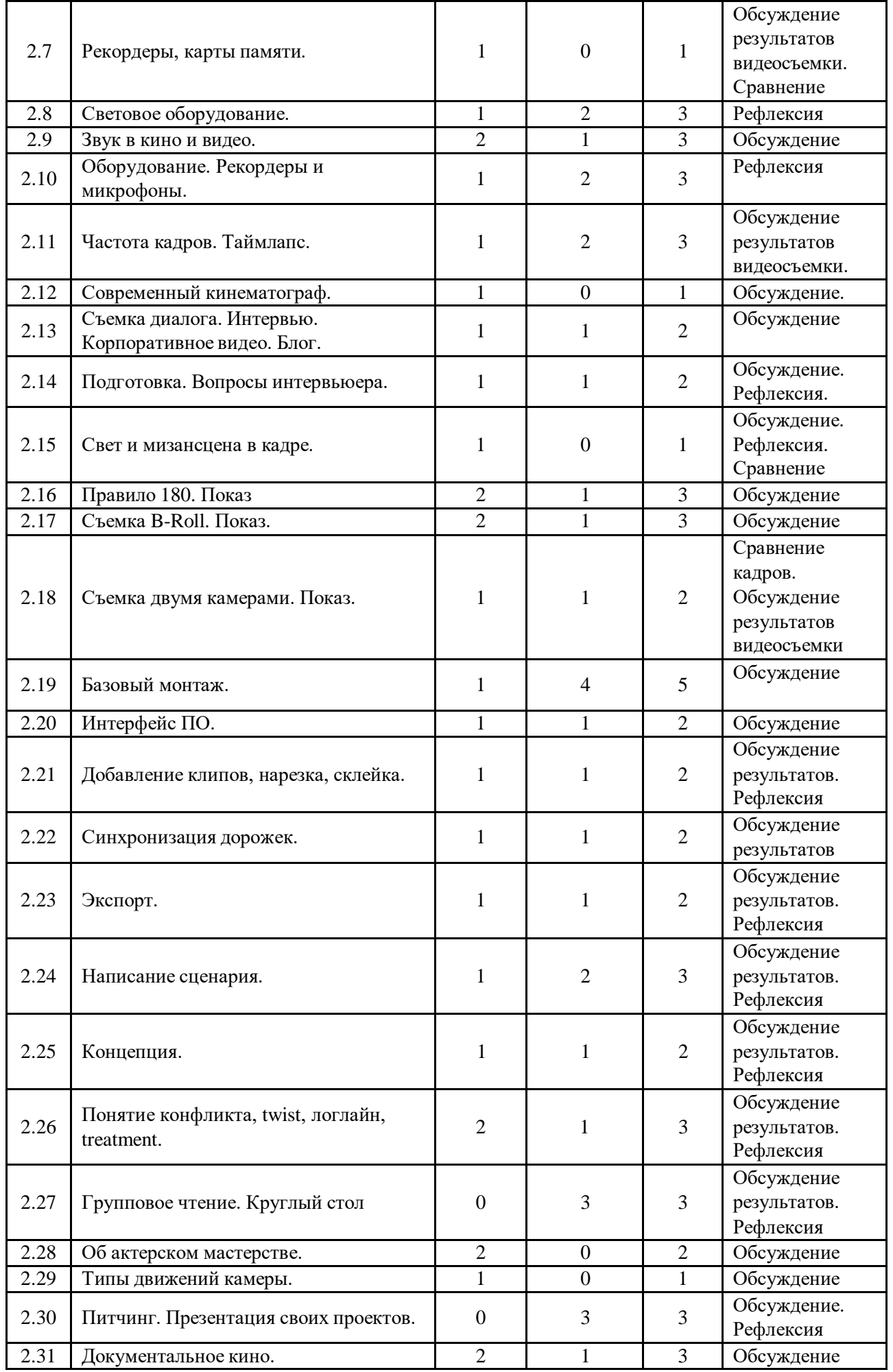

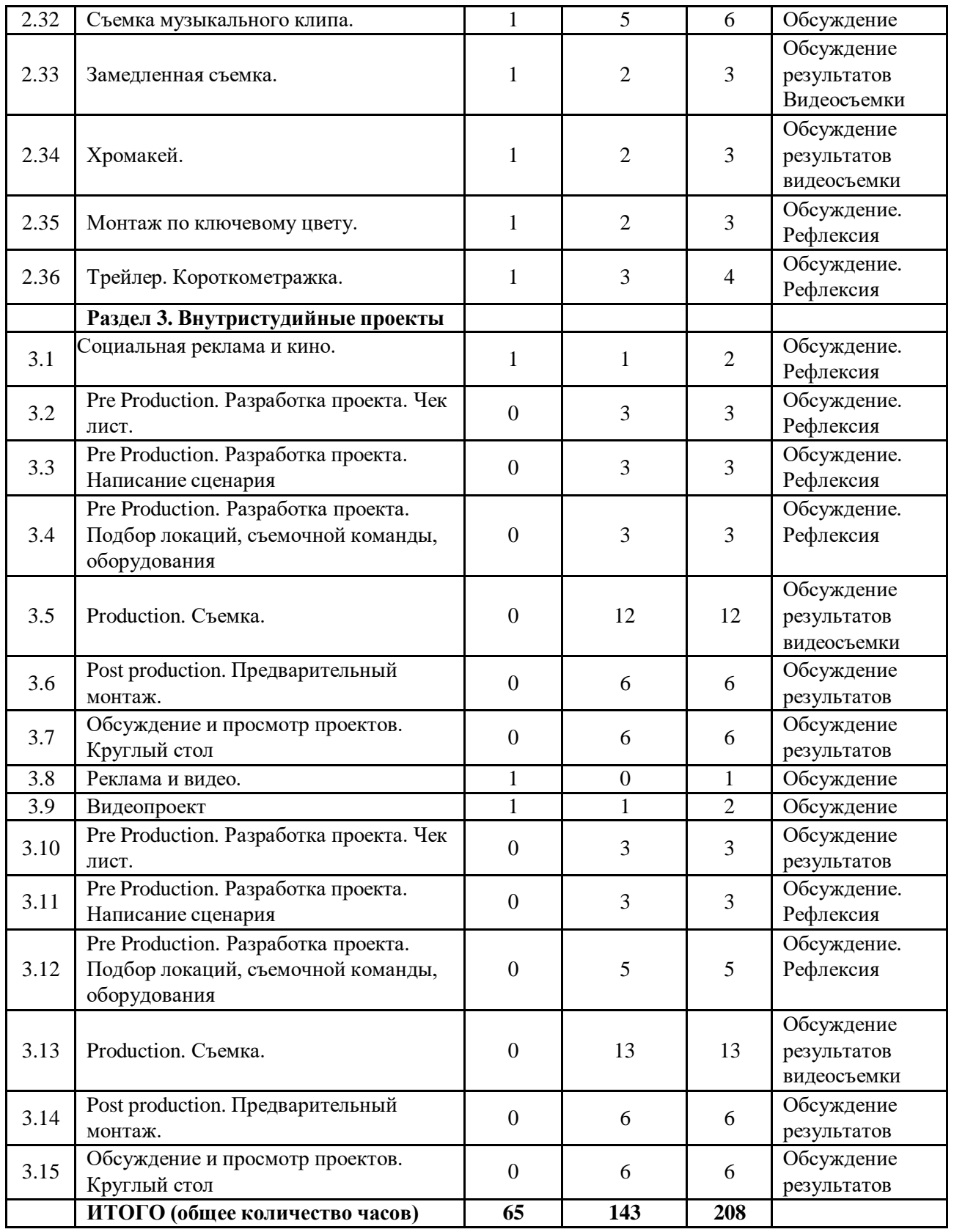

# **Содержание программы**

# **Раздел 1. Знакомство со специализациями студии Тема 1.1. Вводное занятие**

**Теория:** Инструктаж по технике безопасности. Представление программы на 2-ой год обучения.

**Практика:** Знакомство. Целеполагание. Генерация идеи на предстоящий год.

### **Тема 1.2. Знакомство с камерой.**

**Теория:** Основные функции. Подготовка камеры к работе, карта памяти, батарея, кнопкаспуска, колесо режимов, кольца фокусировки.

**Практика:** Включение и выключение камеры, открытие меню, переключение режимов, пробные кадры. Правильное удержание камеры и позиция тела фотографа

# **Тема 1.3. Композиция кадра.Теория:** Правило третей.

**Практика:** Создание снимков в автоматическом режиме с учетом правила третей.

# **Тема 1.4. Съемка в ручном и автоматических режимах.**

**Теория:** Пояснение режимов съемки – приоритет скорости затвора,

приоритетдиафрагмы. Что такое глубина резкости и фокус.

**Практика:** Создание снимков в ручном и полуавтоматических режимах с учетом правилатретей.

# **Тема 1.5. Видео. История кино. Визуальный ряд. Значение кинематографа всовременном мире.**

**Теория:** История кино. Визуальный ряд. Значение кинематографа в современном мире.

# **Тема 1.6. План съемки. Крупность кадра.**

**Теория:** Общий, средний и крупный планы съемки. **Практика:** Съемка объектов используя разную крупность кадра

# **Тема 1.7. Угол съемки**

**Теория:** Влияние угла съемки на восприятие кадра и сюжета **Практика:** Съемка объектов используя разные углы съемки

# **Тема 1.8. Фокусное расстояние**

**Теория:** Понимание фокусного расстояния объективов **Практика:** Съемка с использованием разных фокусных расстояний

# **Тема 1.9. Препродакшн, чеклист. Съемка со штативом.**

**Теория:** Содержание чек листа. Устройство и назначение видеоштатива **Практика:** Написание чек листа. Съемка со штативом.

# **Тема 1.10. Видеомонтаж и motion-дизайн. Введение. Влияние монтажа на восприятие.**

**«Третий смысл».**

**Теория:** Введение в видеомонтаж и motion-дизайн. Основные понятие и принципы. Влияние монтажа на восприятие. «Третий смысл» в работах Л.

Кулешова и А. Хичкока

**Практика:** Групповое обсуждение принциповмонтажа, ключевых моментов ииспользования motion-дизайна

## **Тема 1.11. Знакомство с монтажным ПО. Основы видеомонтажа.**

**Теория:** Демонстрация интерфейса ПО. Назначение элементов и инструментов.

**Практика:** Тестирование возможностей ПО: склейка кадров, обрезка клипов, синхронизация со звуковой дорожкой, базовая цветокоррекция, экспорт с заданными параметрами.

# **Тема 1.12. Базовая цветокоррекция. Монтаж ролика.**

**Теория:** Принципы цветокоррекции - коррекция экспозиции, светлых участков, теней, баланса белого.

**Практика:** Обработка видеоматериала в ПО - склейка кадров, обрезка клипов, синхронизация со звуковой дорожкой, базовая цветокоррекция, экспорт с заданными параметрами

# **Тема 1.13. Что такое motion design.**

**Теория:** Основы motion-дизайн и примеры использования визуальных эффектов в кино,клипах и рекламе.

**Практика:** Обсуждение плюсов и минусов визуальных эффектов. Возможностииспользования motion дизайна в кино, клипах и рекламе.

# **Тема 1.14. Добавление простых спецэффектов к видео**

**Практика:** Создание простых спецэффектов к видео с использованием инструментовПО.

# **Раздел 2. Углубленное изучение специализации. Тема 2.1. Основы видеопроизводства.**

**Теория:** Экспозиция. Выдержка. Диафрагма, ISO. **Практика:** Съемка кадров в ручном режиме.

**Тема 2.2. Баланс белого. Цветовая температура.**

**Теория:** Баланс белого. Цветовая температура.

**Практика:** Съемка кадров в разных световых условиях

# **Тема 2.3. Типы файлов.**

**Теория:** Видео кодеки, контейнеры, размер кадра.

**Практика:** Настройка камеры и съемка в соответствующих заданию типах записи.

**Тема 2.4. Оборудование. Теория:** Обзор камер.

### **Тема 2.5. Типы камер. Сенсор и зеркала.**

**Теория:** Типы камер: особенности, условия использования. Сенсор и зеркала: принципыработы.

**Практика:** Знакомство с различными типами камер. Сравнение и обсуждение достоинстви недостатков.

#### **Тема 2.6. Структура и типы объективов. Глубина резкости.**

**Теория:** Структура и типы объективов: принципы и область применения. Глубинарезкости.

**Практика:** Съемка видео с разными типами объективов.

#### **Тема 2.7. Рекордеры, карты памяти.**

**Теория:** Типы устройств для записи видео. Обзор оборудования. **Практика:** Подключение рекордера, запись на карту памяти и рекордер.

#### **Тема 2.8. Световое оборудование.**

**Теория:** Назначение светового оборудования и типы для видеосъемки. **Практика:** Настройка светового оборудования

#### **Тема 2.9. Звук в кино и видео.**

**Теория:** Примеры из кино.

#### **Тема 2.10. Оборудование. Рекордеры и микрофоны.**

**Практика:** Работа с петлей, boompole (удочкой) и звуковыми рекордерами (zoom).

#### **Тема 2.11. Таймлапс.**

**Теория:** Таймлапс, гиперлапс. Области применения. Примеры клипов, примеры из кино.

**Практика:** Съемка таймлапса.

#### **Тема 2.12. Современный кинематограф.**

**Теория:** Примеры кино разных жанров. Обсуждение трендов

## **Тема 2.13. Съемка диалога. Интервью. Корпоративное видео. Блог. Теория:** Съемка «восьмеркой». Примеры из кино, интервью.

#### **Тема 2.14. Подготовка. Вопросы интервьюера.**

**Теория:** Удержание внимания зрителя, просмотр примеров из интервью. **Практика:** Подготовка вопросов для интервью.

#### **Тема 2.15. Свет и мизансцена в кадре.**

**Теория:** Расстановка предметов в кадре, создание мизансцены. Примеры из кино.

**Практика:** Создание мизансцены.

**Тема 2.16. Правило 180.**

**Теория:** Объяснение правила 180, направление взгляда актера в кадре

### **Тема 2.17. Съемка B-Roll.**

**Теория:** Назначение дополнительных кадров подсъемки. Примеры из кино.

#### **Тема 2.18. Съемка двумя камерами.**

**Практика:** Использование двух камер для съемки, съемка со слайдером и со штативом.

### **Тема 2.19. Базовый монтаж.**

**Теория:** Демонстрация интерфейса ПО. Третий смысл. Назначение элементови инструментов.

### **Тема 2.20. Интерфейс ПО.**

**Теория:** Назначение элементов и инструментов.

**Практика:** Тестирование возможностей ПО - склейка кадров, обрезка клипов, синхронизация со звуковой дорожкой, базовая цветокоррекция, экспорт с заданными параметрами.

#### **Тема 2.21. Добавление клипов, нарезка, склейка.**

**Практика:** Обработка видеоматериала в ПО - склейка кадров, обрезка клипов, синхронизация со звуковой дорожкой, базовая цветокоррекция, экспорт с заданными параметрами

#### **Тема 2.22. Синхронизация дорожек.**

**Теория:** Синхронизация дорожек по звуку. Автоматическая синхронизация

**Практика:** Использование инструментов для синхронизации.

### **Тема 2.23. Экспорт.**

**Теория:** Настройка проекта для рендернинга.

**Практика:** Рендреринг проекта из ПО в видеофайл с заданными параметрами.

#### **Тема 2.24. Написание сценария.**

**Теория:** Что такое сценарий, зачем он нужен. Примеры из кино. Стандарты написания сценария

### **Тема 2.25. Концепция.**

**Теория:** Как выбрать концепцию для любого видеоролика, фильма, клипа. Примеры

#### **Тема 2.26. Понятие конфликта, twist, логлайн, treatment.**

**Теория:** Понятие конфликта, twist, логлайн, treatment. Примеры. **Практика:** написание сценария.

### **Тема 2.27. Групповое чтение сценария.**

**Теория**: Примеры сценариев

**Практика**: Групповое чтение сценария учащихся либо небольшого сценария из кейсов.

## **Тема 2.28. Об актерском мастерстве.**

**Теория:** Примеры из кино. Импровизация.

## **Тема 2.29. Типы движений камеры.**

**Теория:** Примеры из кино и клипов. Разбор типов движения камеры

**Тема 2.30. Питчинг. Презентация своих проектов.Теория:** Примеры питчингов. Истории успеха

**Тема 2.31. Документальное кино.Теория:** Исторический экскурс.

**Тема 2.32. Съемка музыкального клипа. Теория:** Примеры музыкальных клипов.

**Практика:** Обсуждение

# **Тема 2.33. Замедленная съемка.**

**Теория:** Частота кадров при съемке. Частота кадров в кино, телевидении, историческийэкскурс. Примеры из кино.

**Практика:** Съемка в режиме 180 к/c и выше.

# **Тема 2.34. Хромакей.**

**Теория:** Принцип кеинга и удаления зеленого фона из видео. **Практика:** Съемка на зеленом фоне.

**Тема 2.35. Монтаж по ключевому цвету.**

**Практика:** Замена зеленого фона

**Тема 2.36. Трейлер. Короткометражка. Теория:** Примеры кино. Просмотр

**Практика:** Групповое обсуждение идей короткометражных фильмов. Просмотр фестивальных работ.

**Раздел 3. Внутристудийные проекты Тема 3.1. Социальная реклама и кино. Теория:** Социальные вопросы в кинематографе, клипах, рекламе.

**Тема 3.2. Pre Production. Разработка проекта. Чек-лист. Теория:** Этап препродакшн. Как подготовиться к съемке. **Практика:** Создание чек-листа.

# **Тема 3.3. Pre Production. Разработка проекта. Написание сценария. Практика:** Разработка проекта. Написание сценария.

# **Тема 3.4. Pre Production. Разработка проекта. Подбор локаций, съемочной команды,оборудования.**

**Теория:** Обсуждение выбора локации для разных проектов. **Практика:** Подбор локаций, съемочной команды, оборудования.

**Тема 3.5. Production. Съемка. Практика:** Съемка.

**Тема 3.6. Post production. Предварительный монтаж. Практика:** Монтаж отснятого материала. **Тема 3.7. Обсуждение и просмотр проектов. Практика:** Просмотр и обсуждение.

**Тема 3.8. Реклама и видео. Теория:** Рекламные видео. Примеры. Ретроспектива. Обсуждение

**Тема 3.9. Видеопроект. Теория:** Создание рекламного ролика. **Практика:** Обсуждение идей.

**Тема 3.10. Pre Production. Разработка проекта. Чек-лист. Практика:** Создание чек-листа.

**Тема 3.11. Pre Production. Разработка проекта. Написание сценария Практика:** Разработка проекта. Написание сценария

**Тема 3.12. Pre Production. Разработка проекта. Подбор локаций, съемочной команды,оборудования.**

**Теория:** Обсуждение выбора локации для разных проектов. **Практика:** Подбор локаций, съемочной команды, оборудования.

**Тема 3.13. Production. съемка. Практика:** Съемка.

**Тема 3.14. Post production. Предварительный монтаж. Практика:** Монтаж отснятого материала

**Тема 3.15. Обсуждение и просмотр проектов. Практика:** Просмотр проектов и обсуждение.

### **Планируемые результатыЛичностные:**

- учащийся уважительно и доброжелательно относится к другим учащимся, педагогам иработникам;

- учащийся ответственно относится к обучению;

- учащийся развивает коммуникативные навыки в общении и сотрудничестве сосверстниками и педагогами;

- учащийся может организовать самостоятельную деятельность, умеет работать вкоманде;

- учащийся анализирует полученный практический опыт и оценивает возможности дляулучшений в дальнейшей деятельности;

- учащийся развивает художественный вкус и способность к эстетической оценкепроизведений искусства;

#### **Метапредметные:**

- учащийся выполняет поставленные учебные задачи, уточняя их содержание и и умениепринимать и сохранять учебную задачу;

- учащийся оценивает результаты своей работы и получившийся творческий продукт, соотносит его с изначальным замыслом, может оценить достоинства и недостатки;

- учащийся применяет полученные знания и навыки в

собственнойхудожественно-творческой и проектной деятельности;

- учащийся развивает эмоционально-ценностное отношение к окружающему миру;

- учащийся активно использует язык изобразительного искусства и возможностиразличных художественных материалов для освоения содержания образовательной программы (литература, окружающий мир, родной язык и др.);

- учащийся знает основные этапы создания творческого продукта препродакшн, продакшн, постпродакшн;

- учащийся знает несколько ресурсов (в том числе профессиональных) для размещения своих творческих проектов.

## **Предметные:**

- учащийся знает историю возникновения кинематографа и этапы эволюции видеопроизводства, может определить по отрывку видео период его создания, кратко описать характерную для этого периода технику и оборудование;

- учащийся знает несколько типологий и классификацию и особенности жанров кино и видео, понимает какие задачи решает видео в конкретном жанре, может применить свои знания для создания видео в соответствующем жанре;

учащийся снимает видео в различных жанрах, используя разные типы камер для съемки (разные марки, разные размеры матриц - полный кадр и кропфактор) с учетом разных световых условий (естественный дневной свет, сумерки и ночная съемка, источники постоянного света, разной световой температуры)

- учащийся снимает видео соблюдая основные правила видеосъемки: технические критерии (разрешение, фреймрейт, ISO), параметры съемки (баланс белого,экспозиция) и творческая составляющая (композиция кадра, движение в кадре, фокус, расстановка света);

учащийся использует базовые инструменты видеомонтажа в Adobe

Premiere (склейка кадров, обрезка клипов, синхронизация со звуковой дорожкой, базовая цветокоррекция, экспорт с заданными параметрами) для сборки видеопродукта из отснятого материала;

- учащийся использует Adobe Media Encoder для работы с разными форматамивидеофайлов (конвертация файлов, создание прокси);

- учащийся в процессе видеосъемки использует различное основное и вспомогательное оборудование: камеры, объективы, фильтры для объективов, источники света, рассеиватели, стойки, студийные фоны, штативы, электронный стедикам, моторизованный слайдер, квадрокоптер для фото и видеосъемки;

- учащийся создает собственный demoreel (showreel) на одной или нескольких специальных платформах, самостоятельно оценивает и выбирает лучшие работы.

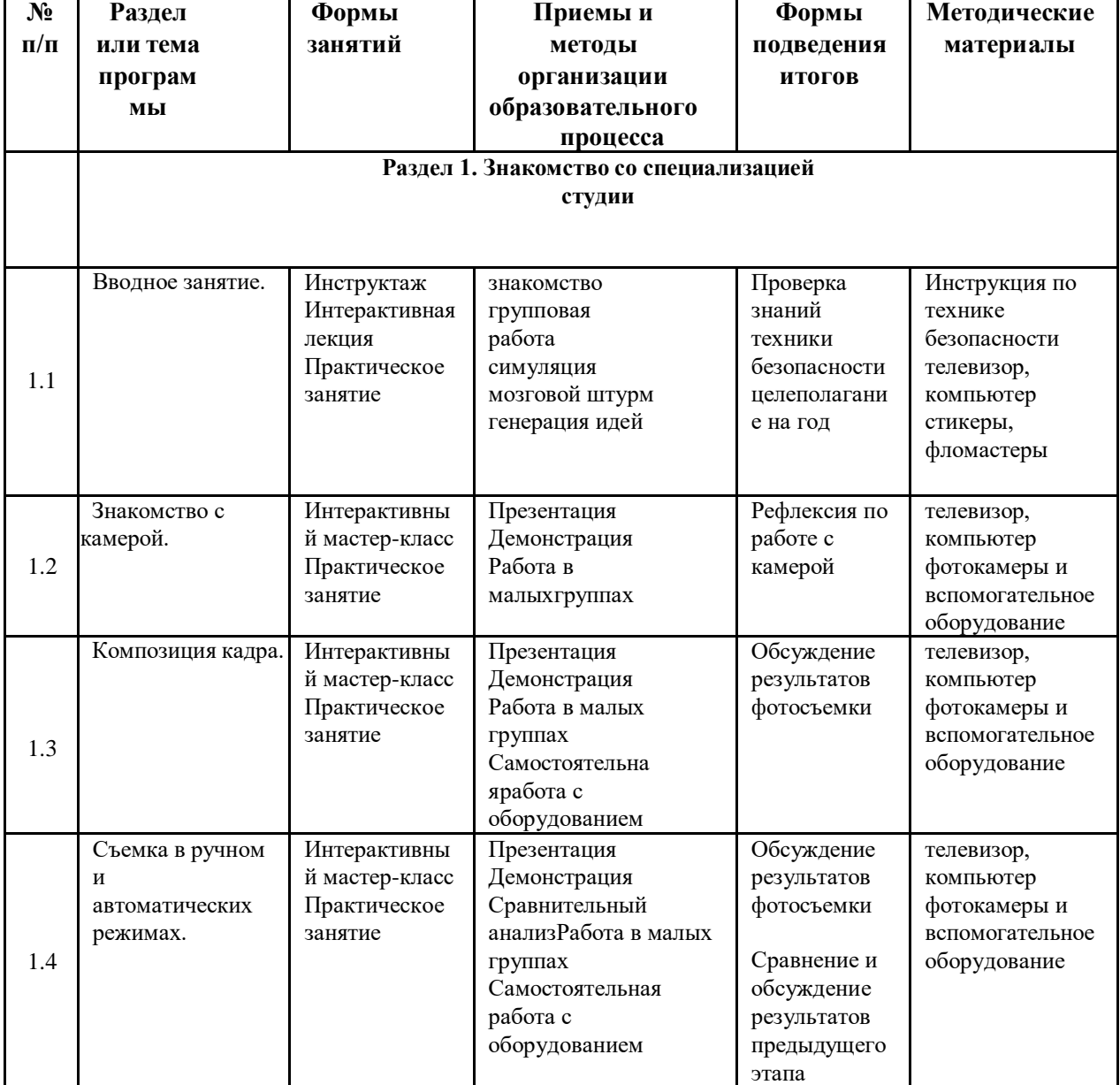

### **Методическое материалы**

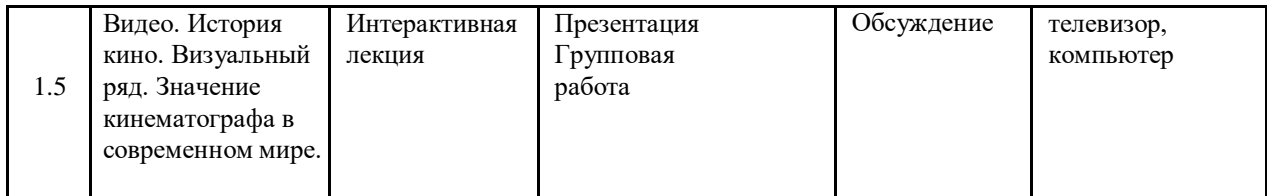

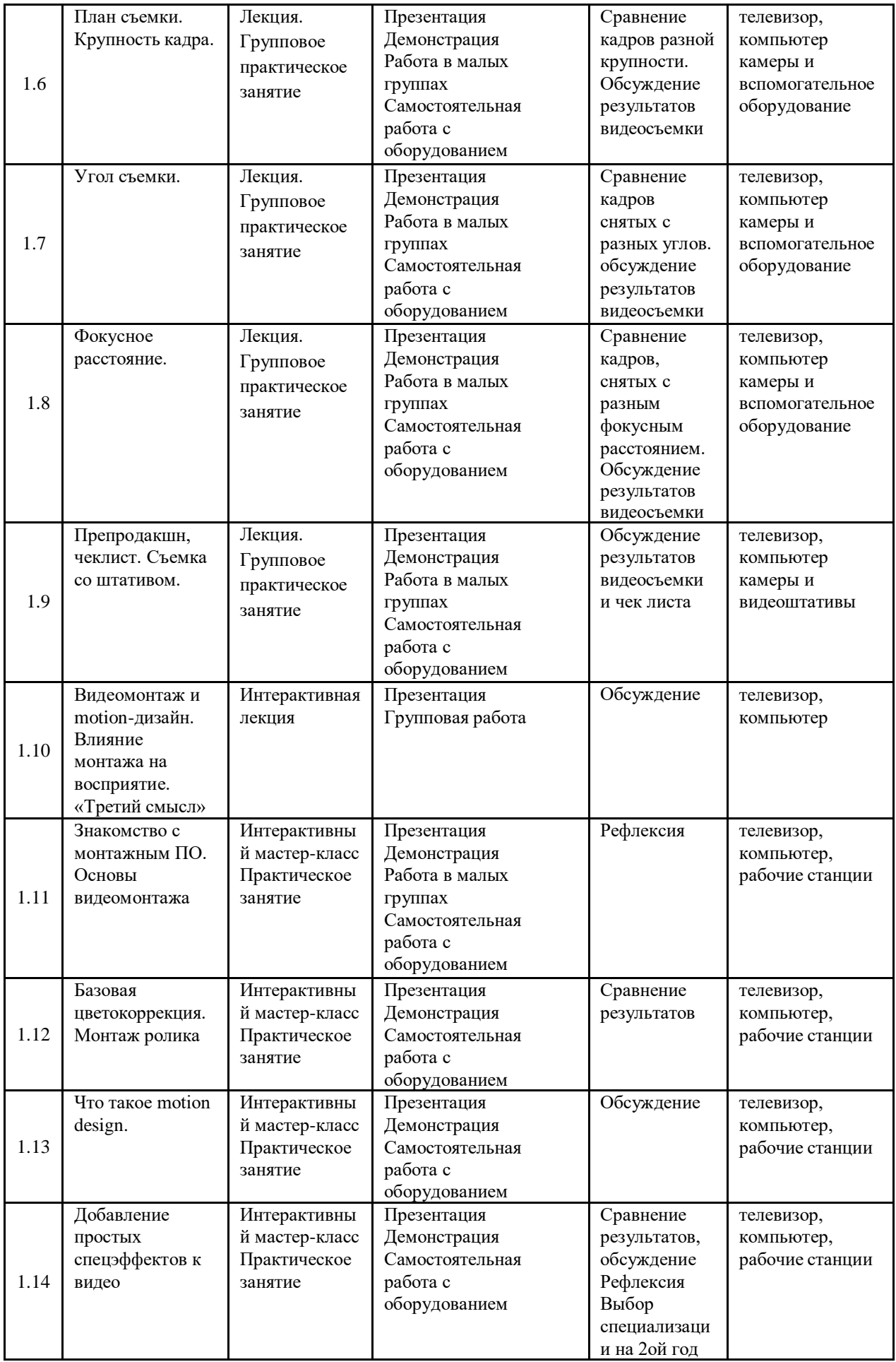

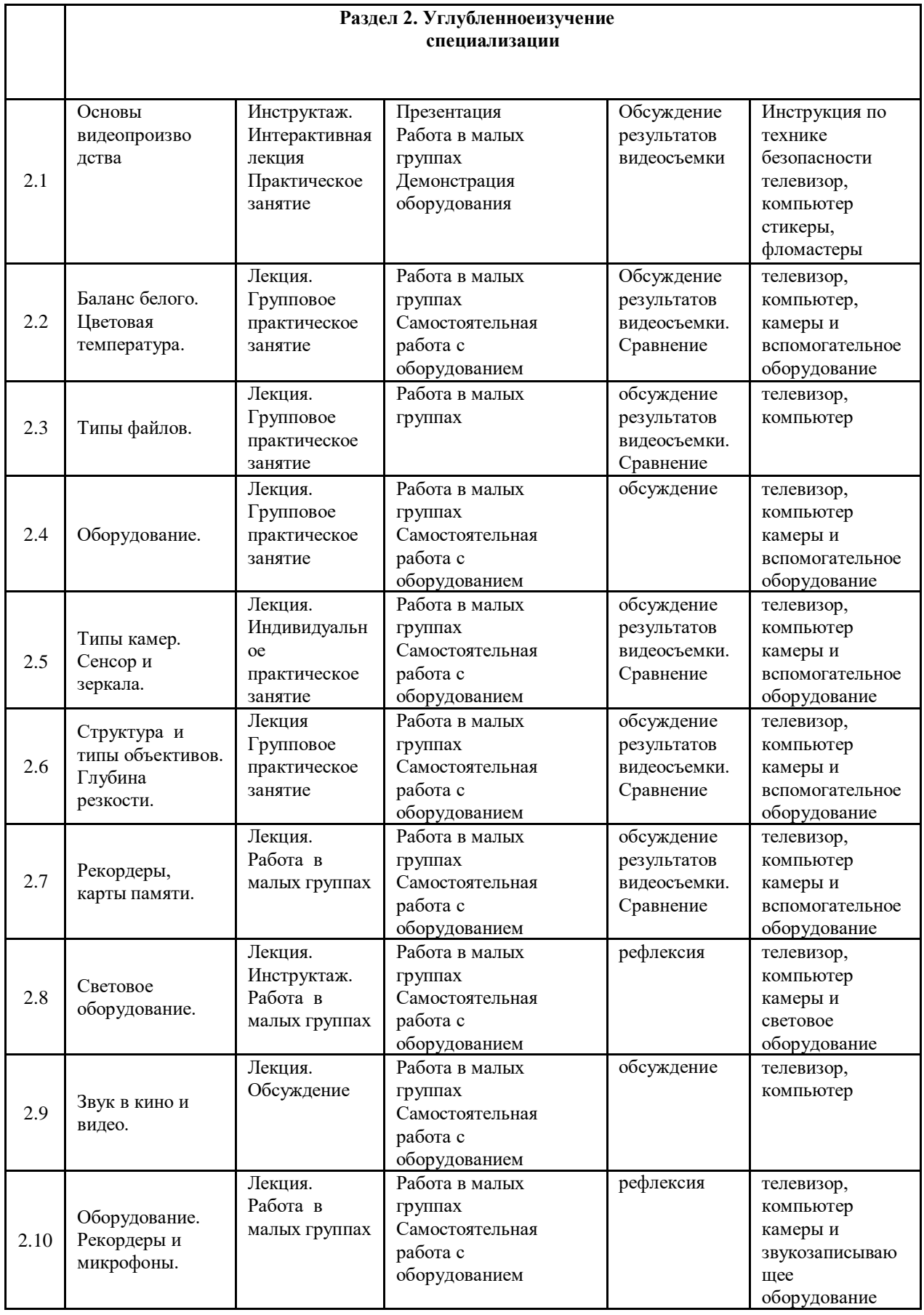

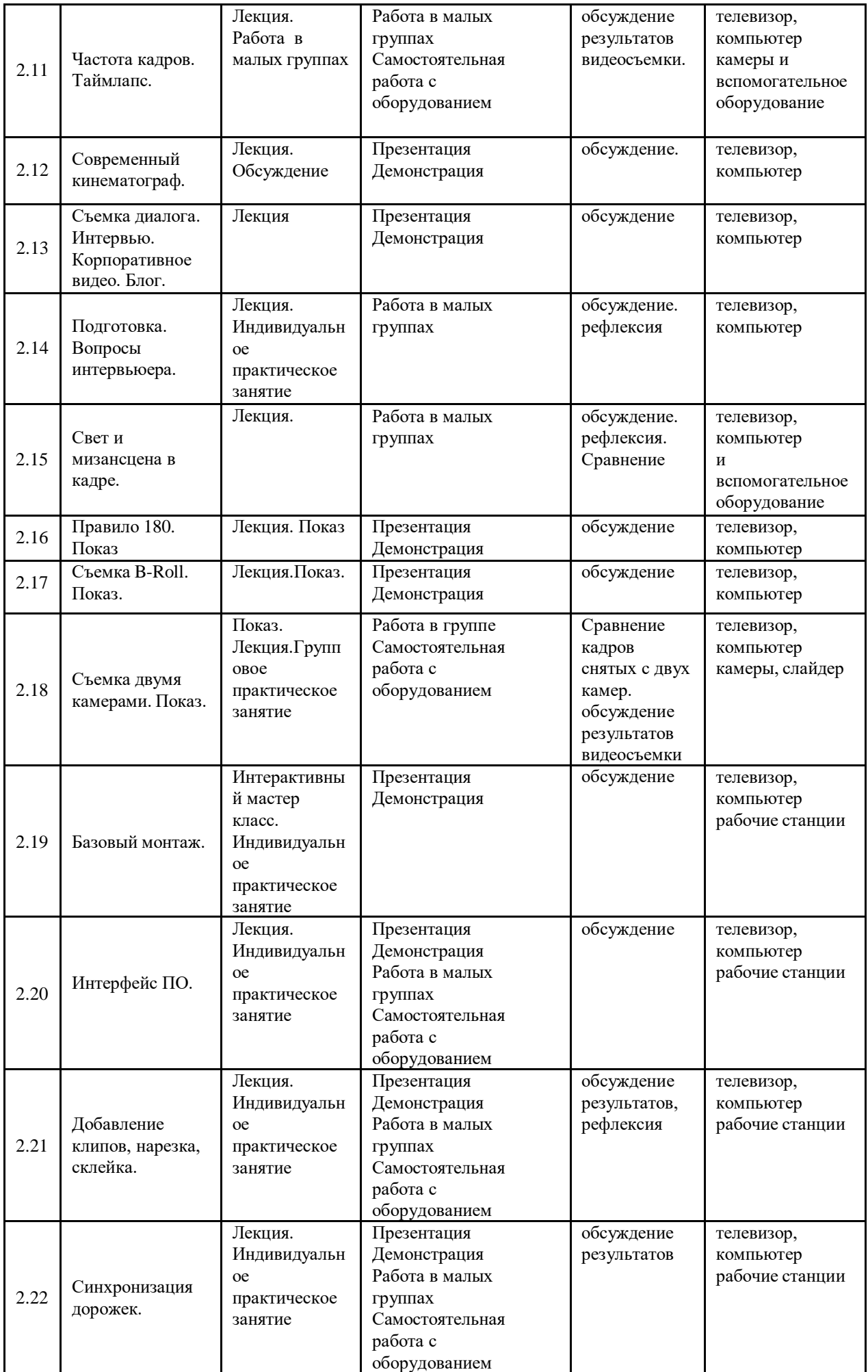

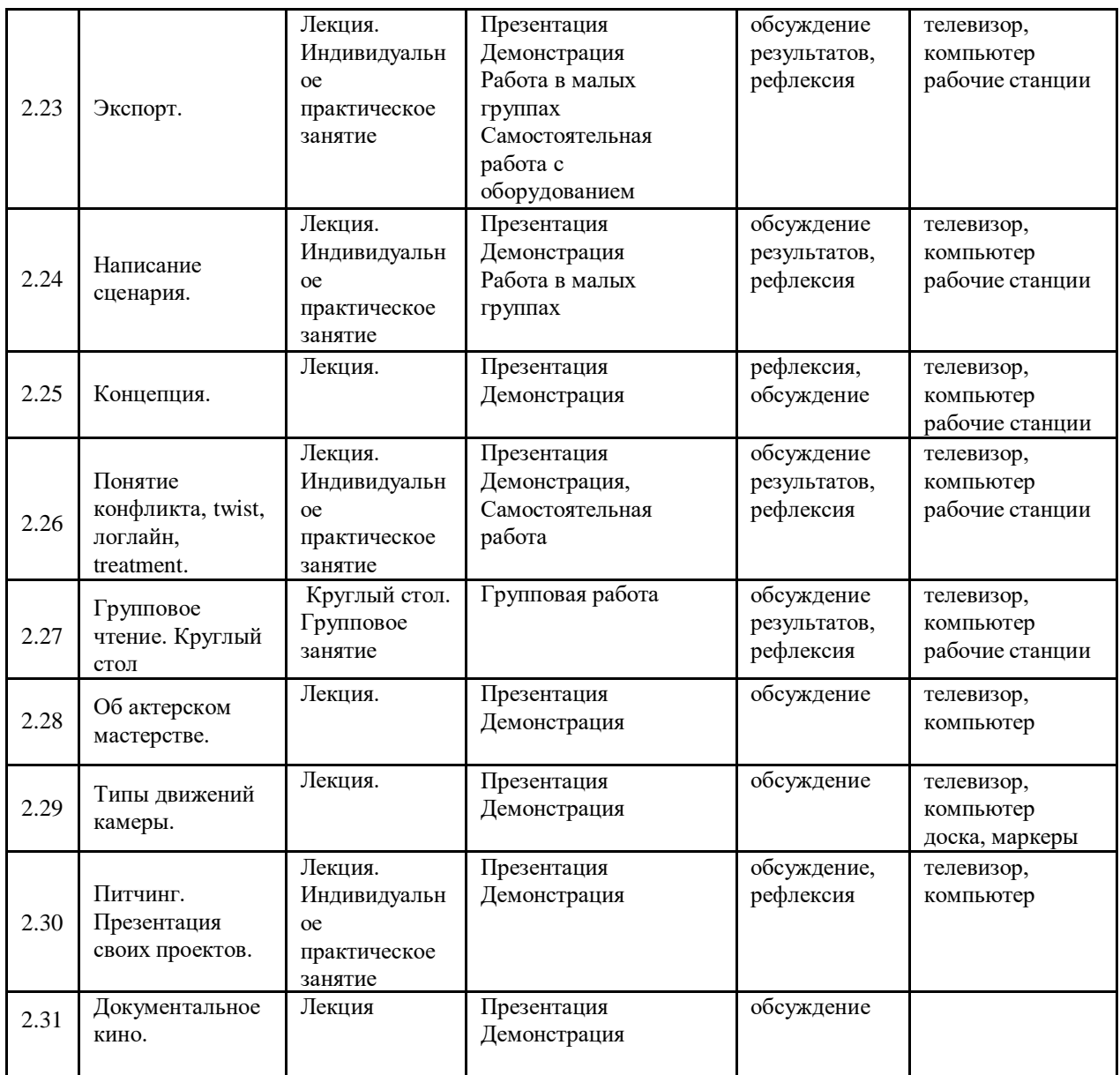

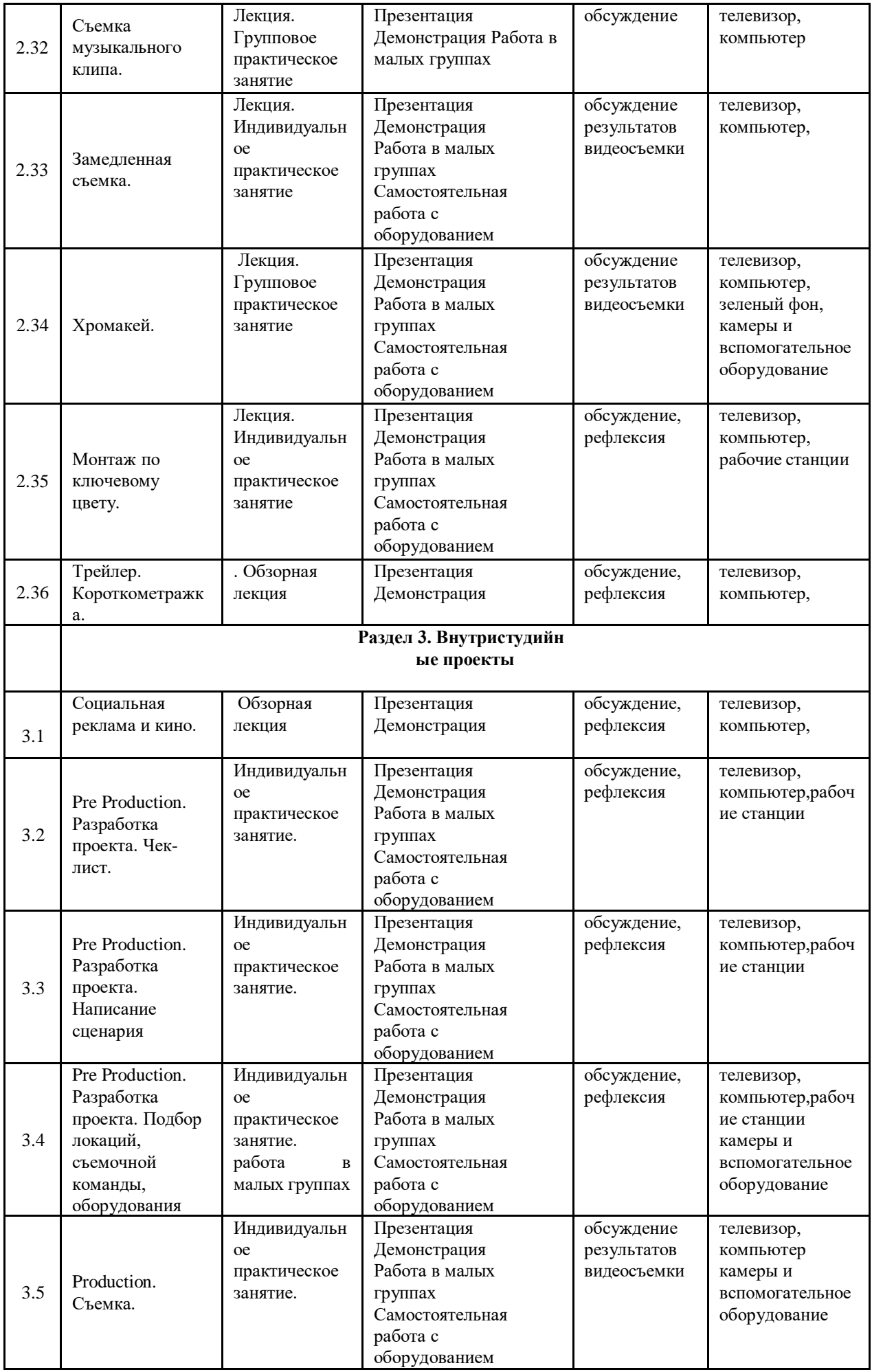

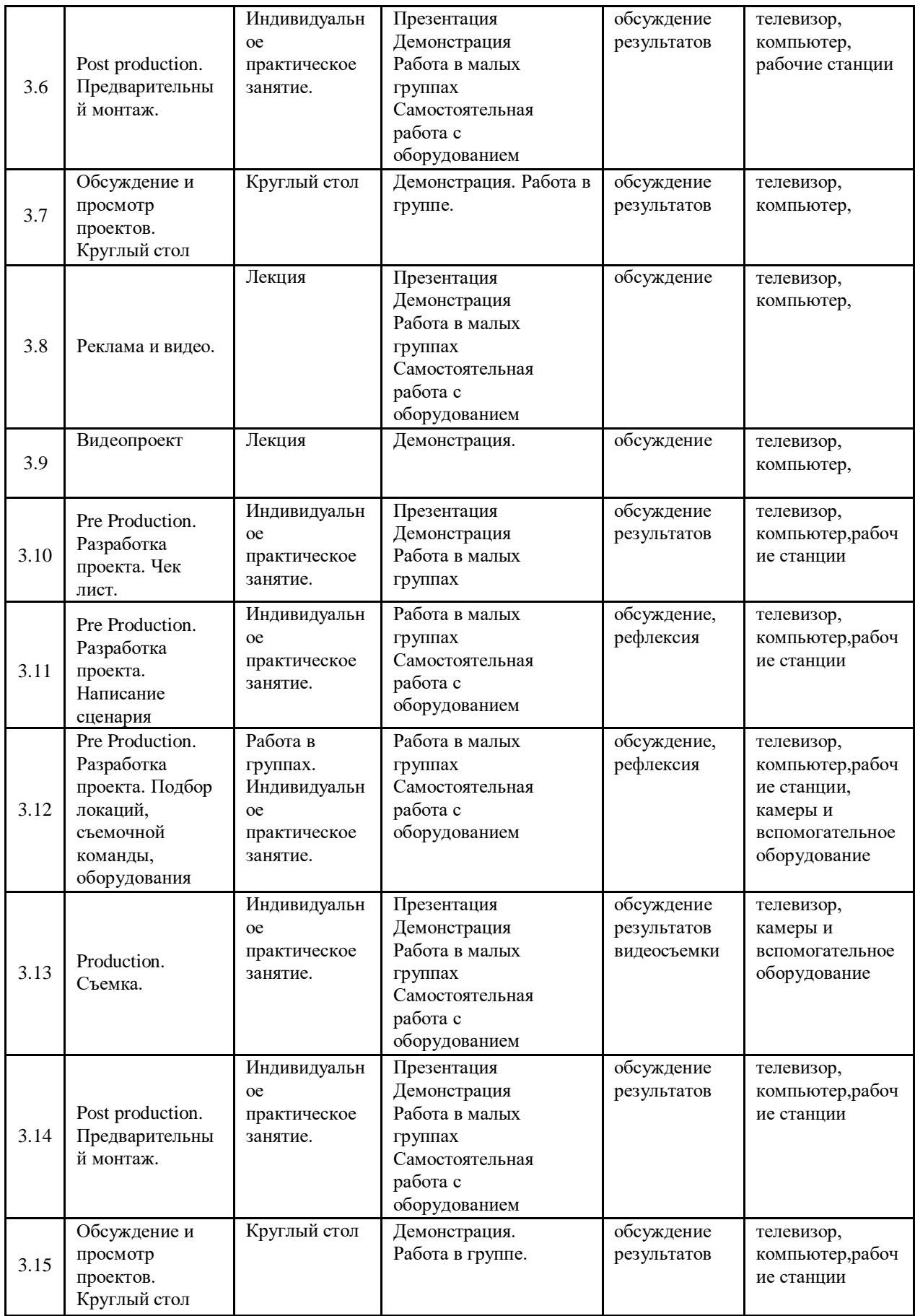

# **Интернет источники:**

1. Театральная библиотека. Раздел «Электронные книги и статьи»: <http://biblioteka.teatr-obraz.ru/text>

# **Литература:**

1. Гамалей, В.А. Мой первый видеофильм от А до Я / В.А.Гамалей / Питер, 2006г. – 268 с.

2. Соколов, А.Г. Монтаж. Телевидение. Кино. Видео. Часть 1, 2, 3 / А.Г.Соколов / Издательство «625», 2003 г.

1. Муза по расписанию. Организация рабочего дня для творческих личностей. М.:Бомбора, 2018

2. Лемов Д., Вулвей Э., Ецци К. От знаний к навыкам. Универсальные правилаэффективной тренировки любых умений. М.: Манн, Иванов и Фербер, 2016

3. Иттен И. Искусство цвета. М. Аронов 2020

4. Долин А. Как смотреть кино. М.: Альпина Паблишер, 2020

5. Стокман С. Как снять отличное видео. Книга для тех, кто мечтает снимать. М.:Эксмо-пресс, 2019

# **Литература для учащихся:**

1. Иттен И. Искусство цвета. М. Аронов 2020

2. Долин А. Как смотреть кино. М.: Альпина Паблишер, 2020

3. Стокман С. Как снять отличное видео. Книга для тех, кто мечтает снимать. М.:Эксмо-пресс, 2019

# **Литература для родителей:**

1. Мурашев А. Другая школа. Откуда берутся нормальные люди. М.: Эксмо-пресс,2019

2. Стейнберг Л. Переходный возраст. Не упусти момент. М.: Манн, Иванов и Фербер,2017

3. Загмайстер C., Уолш Д.. О Красоте. М.: Манн, Иванов и Фербер, 2020